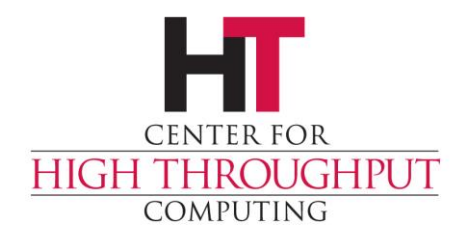

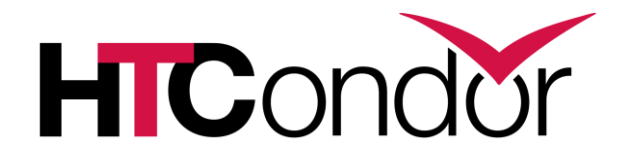

#### **Scheduling Policy**

John (TJ) Knoeller Condor Week 2017

#### **Overview**

- › Policy options in the SCHEDD
	- Limits
	- Job policy
	- Mutating jobs
	- Preventing changes

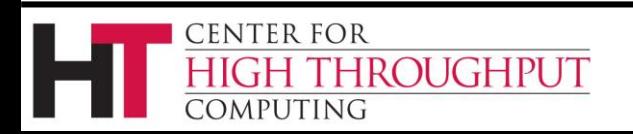

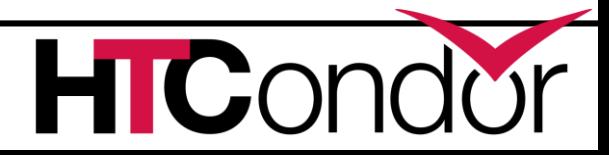

#### **Limits**

- › Max jobs running
- › Max jobs per submission
- › Max jobs per Owner (8.6)
- › Max running DAGs per Owner (8.6)
- › Max materialized jobs per cluster (8.7.1)
- › Max active input transfers
- › Max active output transfers

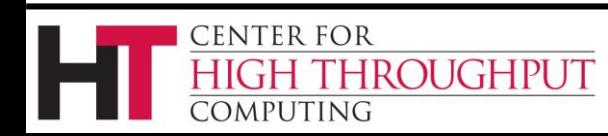

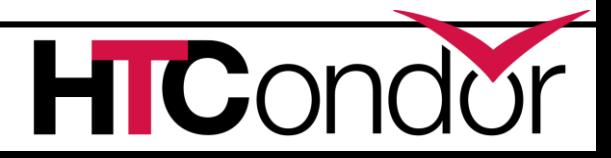

#### **User vs Owner vs Submitter**

- › Owner attribute of job is OS 'user'
	- Shadow impersonates Owner for file i/o
	- Set by SCHEDD based on submit identity
	- Immutable
- › Accounting 'user' a.k.a. Submitter
	- Who's quota/priority is checked/docked
	- (Owner + Nice) + Domain + AccountingGroup
	- User can change at will

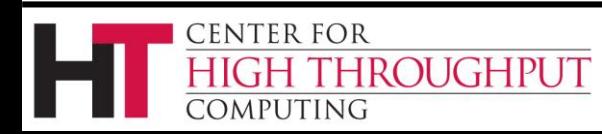

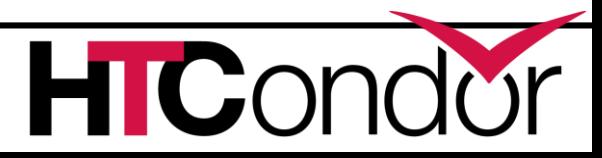

### **Most limits are Submitter limits**

- › "Fair" share is by submitter
	- Negotiator only knows about submitters
	- Priority / Quota
	- Transfer queue
- › A few per-owner limits
	- Max jobs per owner (8.6)
	- Max running DAGs per owner (8.6)

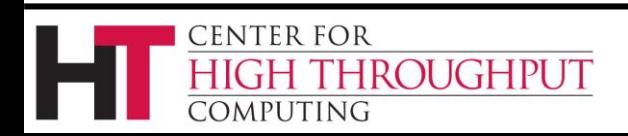

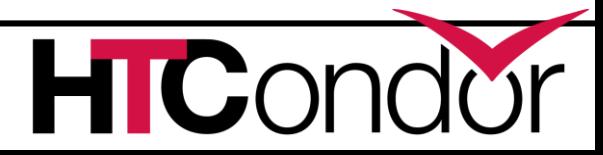

# **Monitoring the limits**

- › Todd has a talk on this
- › Schedd Stats
	- condor\_status –schedd –direct -long
- › Per submitter stats
	- condor\_status –submit –long
	- condor\_sos condor\_q –tot –long
- › Show jobs doing file transfer
	- condor\_sos condor\_q –io

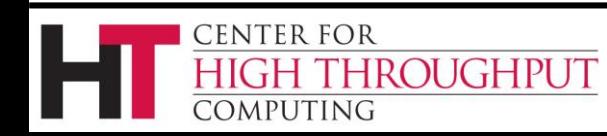

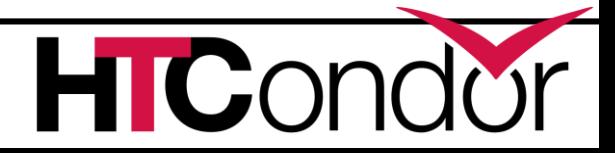

# **Job policy**

- › You want to have a policy about what jobs are allowed, or require certain attributes?
	- Submit requirements
	- Submit attributes
	- Job transforms
	- system\_periodic\_remove/hold/release
		- covered in "Job and Machine Policy" talk

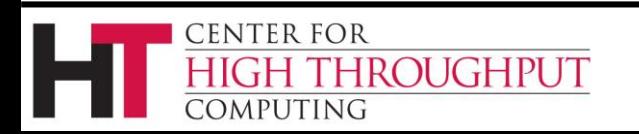

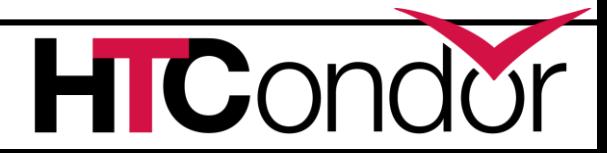

# **Example job policy**

› All jobs must have "Experiment" attribute

• Reject jobs that don't conform to the policy

```
SUBMIT_REQUIREMENT_NAMES = $(SUBMIT_REQUIREMENT_NAMES) CheckExp
SUBMIT_REQUIREMENT_CheckExp = \
   JobUniverse == 7 || Experiment isnt undefined
SUBMIT_REQUIREMENT_CheckExp_REASON = \
   "submissions must have +Experiment"
```
**# JobUniverse 7 is Scheduler universe, i.e. DAGMAN. # JobUniverse 12 is Local universe, maybe except this also?**

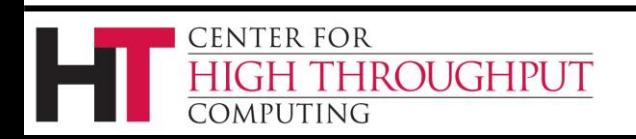

# **Defaulting job attributes**

› Configure SUBMIT\_ATTRS to add attributes to jobs.

**SUBMIT\_ATTRS = \$(SUBMIT\_ATTRS) Experiment Experiment = "CHTC"**

› Job ad starts with **Experiment="CHTC"**  before the submit file is processed

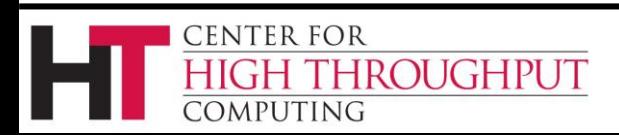

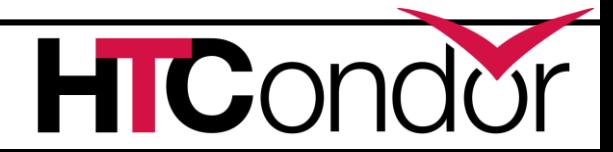

### **SUBMIT\_ATTRS**

- › Good for setting defaults
- › Work happens outside of the SCHEDD
- › User can override or un-configure
- › Unconditional
- › May not happen with remote submit (Depends on who owns the config)

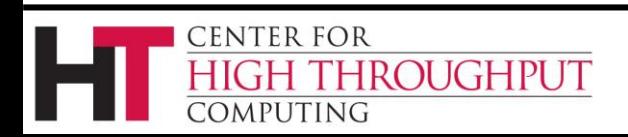

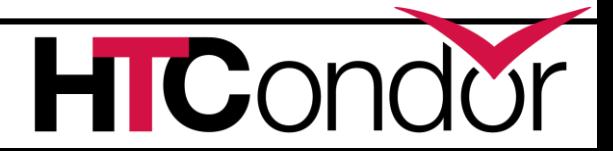

# **Mutating jobs using job transforms (new in 8.6)**

› Configure JOB\_TRANSFORM\_\*

**JOB\_TRANSFORM\_NAMES = \$(JOB\_TRANSFORM\_NAMES) SetExp JOB\_TRANSFORM\_SetExp = [ set\_Experiment = "CHTC"; ]**

›**Experiment="CHTC"** written into each job ad as it is submitted. *probably not a good thing in this case*

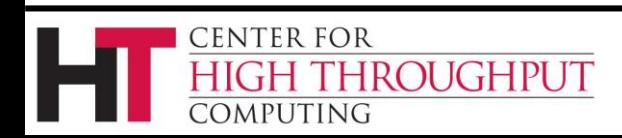

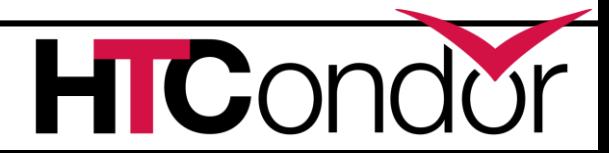

# **Transforming only some jobs**

```
JOB_TRANSFORM_NAMES = $(JOB_TRANSFORM_NAMES) SetExp
JOB_TRANSFORM_SetExp @=end
[ 
 Requirements = JobUniverse != 7 && Experiment is undefined
  set_Experiment = "CHTC"; 
]
@end
```
› Adds **Experiment="CHTC"** to each job that doesn't already have that attribute

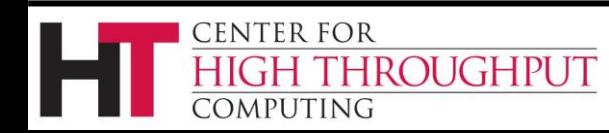

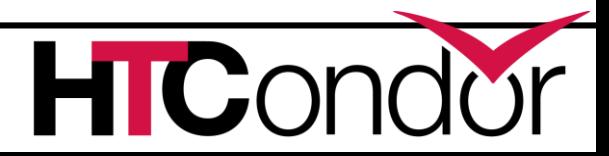

### **About job transforms**

- › Converted to native syntax on startup
- › Job router syntax is loosely ordered
	- copy > delete > set > eval\_set
- › Native syntax is
	- Confusing (and might be changing)
	- Top to bottom
	- Has temporary variables
	- Has Conditionals

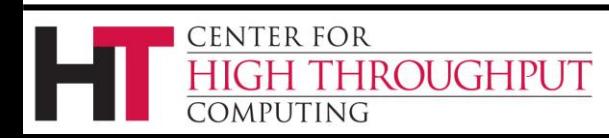

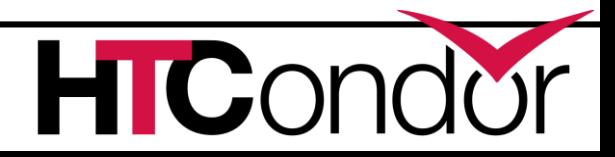

#### **Job transform native syntax**

```
# Use job transform to add pool constraint to vanilla jobs
# based on whether the job needs GPUs or not
#
JOB_TRANSFORM_GPUS @=end
  REQUIREMENTS JobUniverse == 5
  tmp.NeedsGpus = $(MY.RequestGPUs:0) > 0
  if $INT(tmp.NeedsGpus)
    SET Requirements $(MY.Requirements) && (Pool == "ICECUBE")
  else
    SET Requirements $(MY.Requirements) && (Pool == "CHTC")
  endif
@end
```
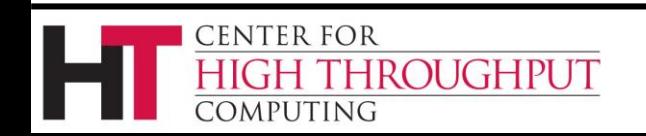

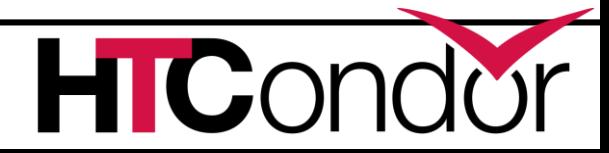

### **Preventing change**

- › IMMUTABLE\_JOB\_ATTRS
	- Cannot be changed once set
- › PROTECTED\_JOB\_ATTRS
	- Cannot be changed by the user
- › SECURE\_JOB\_ATTRS
	- Like protected, but have security implications

**IMMUTABLE\_JOB\_ATTRS=\$(IMMUTABLE\_JOB\_ATTRS) Experiment**

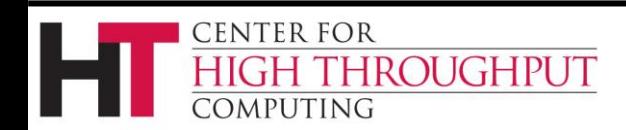

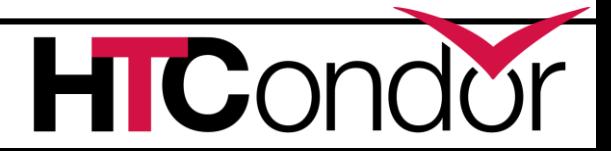

# **The motivating case for all this**

- › How do I assign jobs to accounting groups automatically, while preventing users from cheating?
	- Job transforms + Immutable attributes
- › But doing this in classad language is *painful*

```
eval_set_AcctGroup=\
  IfThenElse(Owner=="Bob","CHTC",
    IfThenElse(Owner=="Alice","Math",
      IfThenElse(Owner=="Al","Physics","Unknown")
  ))
```
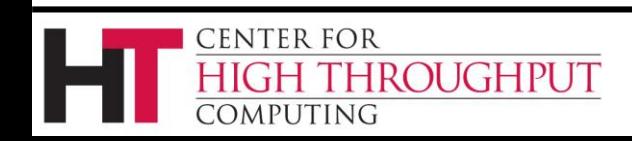

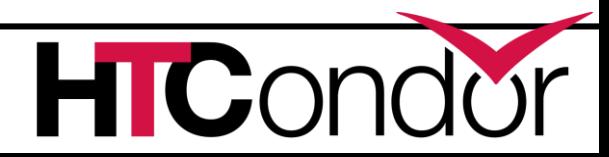

### **Introducing Map files**

- › Map file is text, with 3 fields per line
- › \* <key\_or\_regex> <result\_list>
	- **\* Bob CHTC, Security**
	- **\* Alice CHTC, Math, Physics**
	- **\* /.\*Hat/i Problem**
	- **\* /.\*/ CHTC**
- › Yes, the first field must be \*

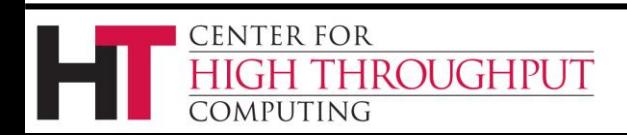

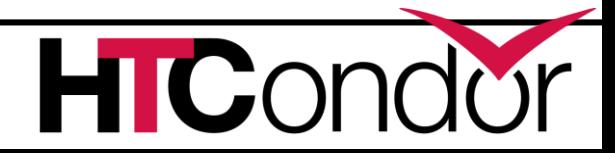

### **Defining a map**

**SCHEDD\_CLASSAD\_USER\_MAP\_NAMES = MyMap**

**CLASSAD\_USER\_MAPFILE\_MyMap = /path/to/mapfile <or>**

**SCHEDD\_CLASSAD\_USER\_MAPDATA\_MyMap @=end**

- **\* Bob CHTC,Security**
- **\* Alice CHTC,Math,Physics**
- **\* /.\*Hat/i Problem**
- **\* /.\*/ CHTC**

**@end**

Can now use the userMap("MyMap") function in Classad expressions in the SCHEDD.

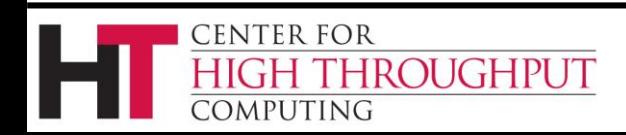

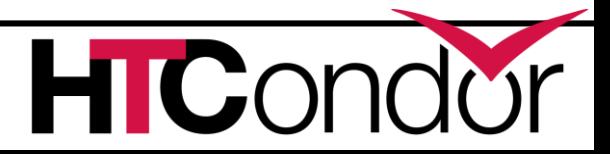

### **The Classad userMap function**

**result = userMap(mname, input)**

• map input to first result

**result = userMap(mname, input, preferred)** • map input to preferred result

**result = userMap(mname, input, pref, def)** • map input to preferred or default result

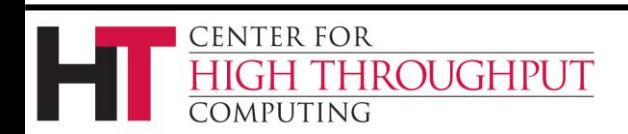

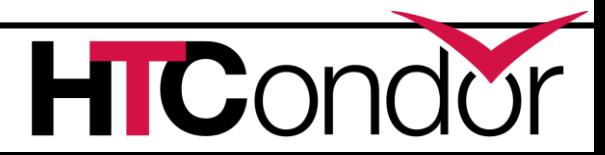

# **Putting it all together**

**SCHEDD\_CLASSAD\_USER\_MAP\_NAMES = \$(SCHEDD\_CLASSAD\_USER\_MAP\_NAMES) Groups CLASSAD\_USER\_MAPFILE\_Groups = /path/to/mapfile**

```
# Assign groups automatically
JOB_TRANSFORM_NAMES = AssignGroup
JOB_TRANSFORM_AssignGroup @=end
[ 
copy_Owner="AcctGroupUser"; 
copy_AcctGroup="RequestedAcctGroup";
eval_set_AcctGroup=usermap("AssignGroup",AcctGroupUser,AcctGroup);
]
@end
```
**# Prevent Cheating IMMUTABLE\_JOB\_ATTRS = \$(IMMUTABLE\_JOB\_ATTRS) AcctGroup AcctGroupUser** SUBMIT\_REQUIREMENT\_NAMES = \$(SUBMIT\_REQUIREMENT\_NAMES) CheckGroup **SUBMIT\_REQUIREMENT\_CheckGroup = AcctGroup isnt undefined SUBMIT\_REQUIREMENT\_CheckGroup\_REASON = strcat("Could not map '", Owner, "' to a group")**

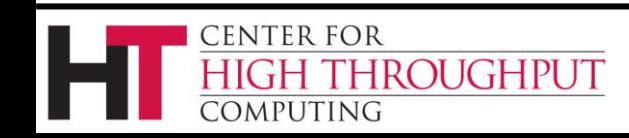

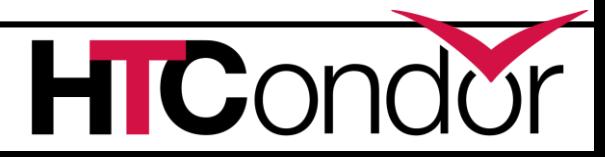

### **Or, to put it another way**

**use FEATURE:AssignAccountingGroup(/path/map)**

You can run

**condor\_config\_val use feature:AssignAccountingGroup**

to see what this metaknob expands to

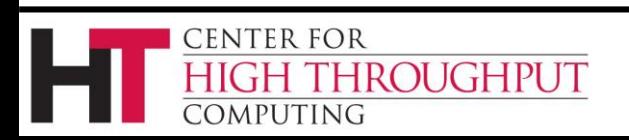

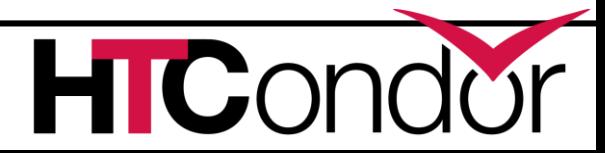

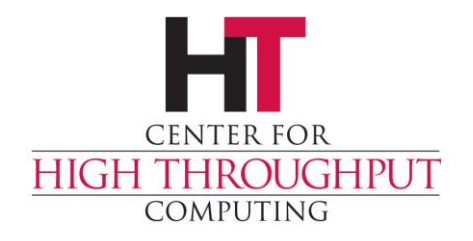

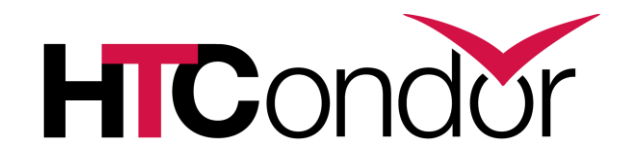

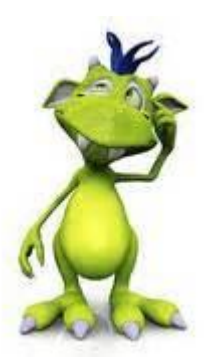

#### **Any Questions?**